# **Let me KNOW! Travel manual**

**ver1.2**

**2024/2 YUI LLC**

#### **Flow**

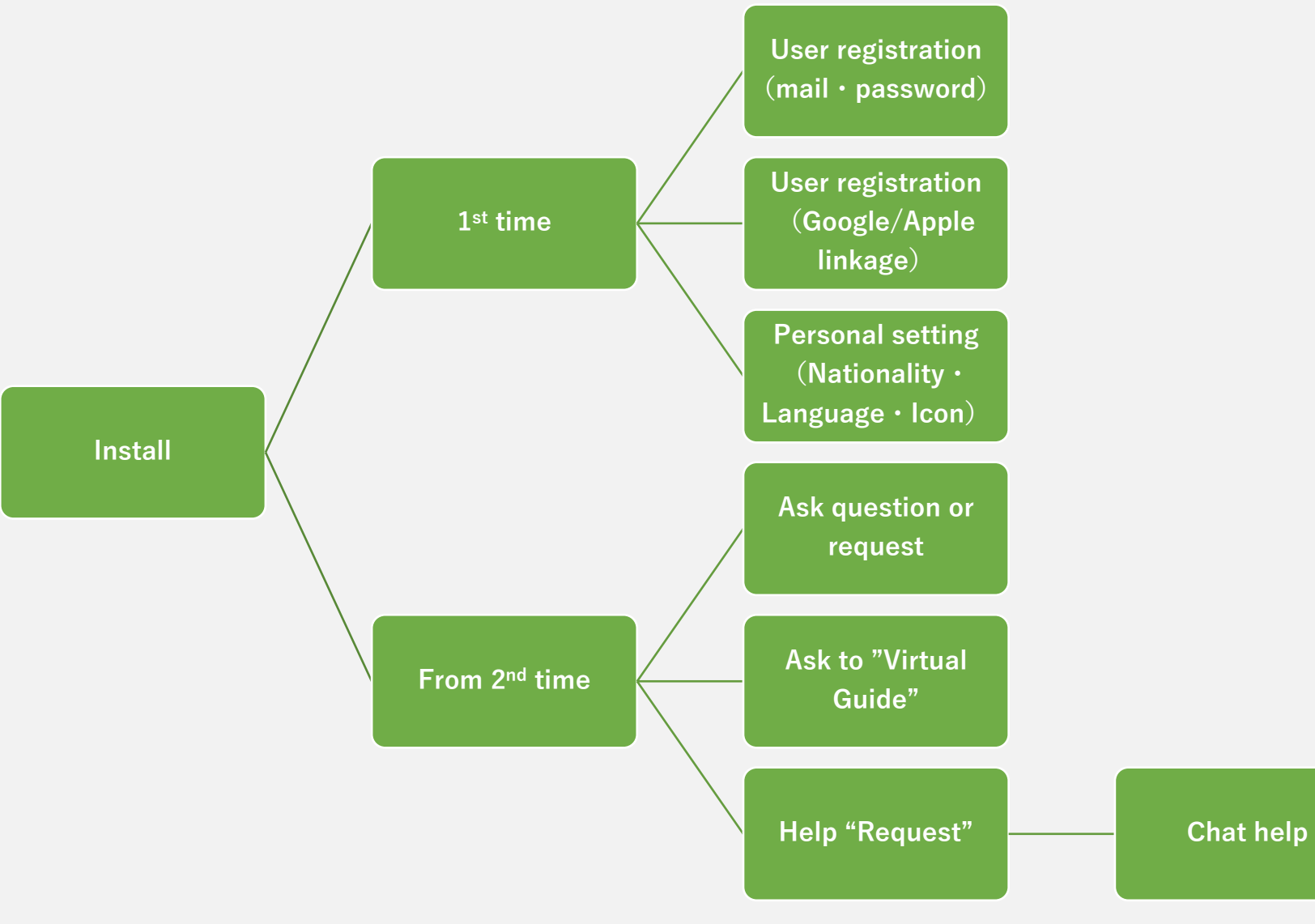

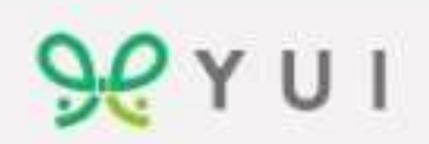

# **Download/Install**

**[https://play.google.com/store/apps/details?i](https://play.google.com/store/apps/details?id=co.jp.yuinext.letmeknow.traveler) [d=co.jp.yuinext.letmeknow.traveler](https://play.google.com/store/apps/details?id=co.jp.yuinext.letmeknow.traveler)**

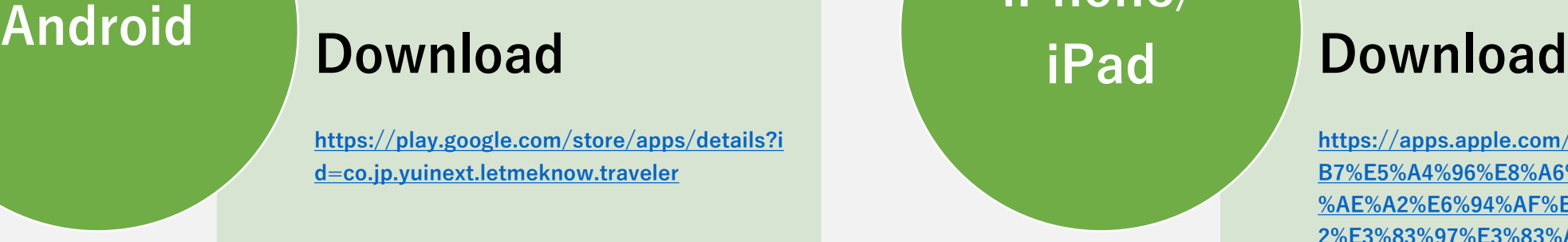

**iPhone/**

**[https://apps.apple.com/jp/app/yui%E6%B5%](https://apps.apple.com/jp/app/yui%E6%B5%B7%E5%A4%96%E8%A6%B3%E5%85%89%E5%AE%A2%E6%94%AF%E6%8F%B4%E3%82%A2%E3%83%97%E3%83%AA/id6448090239) [B7%E5%A4%96%E8%A6%B3%E5%85%89%E5](https://apps.apple.com/jp/app/yui%E6%B5%B7%E5%A4%96%E8%A6%B3%E5%85%89%E5%AE%A2%E6%94%AF%E6%8F%B4%E3%82%A2%E3%83%97%E3%83%AA/id6448090239) [%AE%A2%E6%94%AF%E6%8F%B4%E3%82%A](https://apps.apple.com/jp/app/yui%E6%B5%B7%E5%A4%96%E8%A6%B3%E5%85%89%E5%AE%A2%E6%94%AF%E6%8F%B4%E3%82%A2%E3%83%97%E3%83%AA/id6448090239) [2%E3%83%97%E3%83%AA/id6448090239](https://apps.apple.com/jp/app/yui%E6%B5%B7%E5%A4%96%E8%A6%B3%E5%85%89%E5%AE%A2%E6%94%AF%E6%8F%B4%E3%82%A2%E3%83%97%E3%83%AA/id6448090239)**

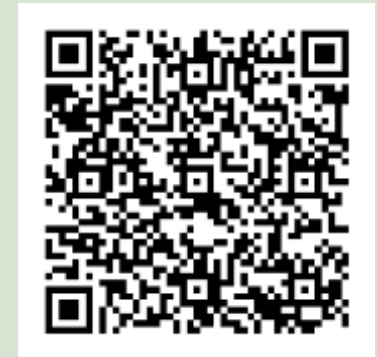

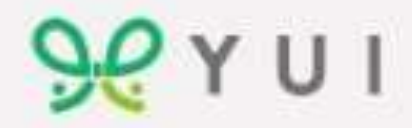

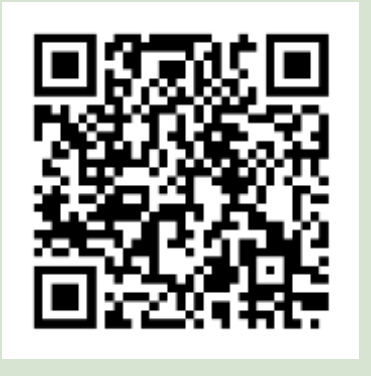

## **User registration(First time only)**

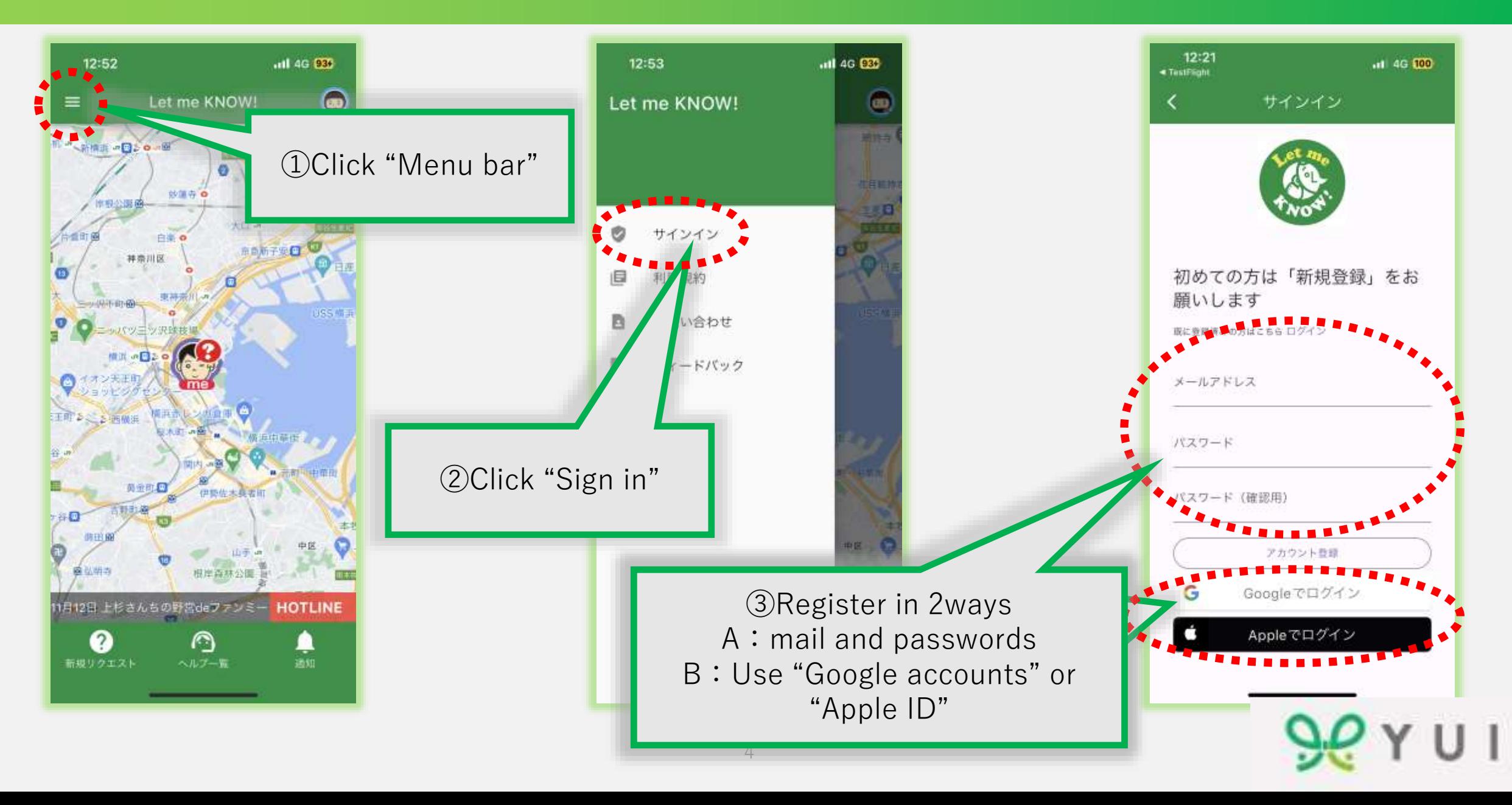

# **Sign in**

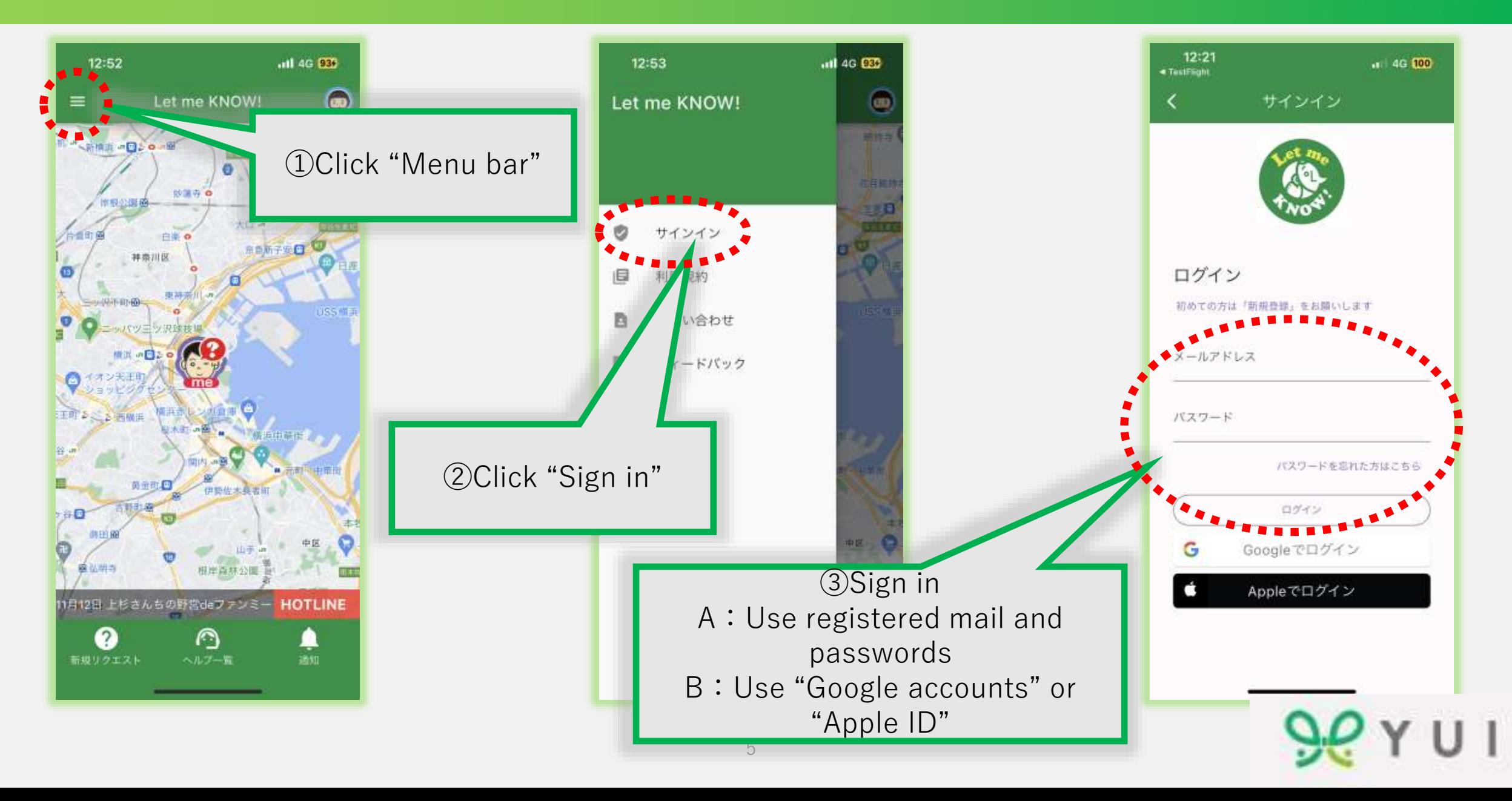

### **Personal setting**

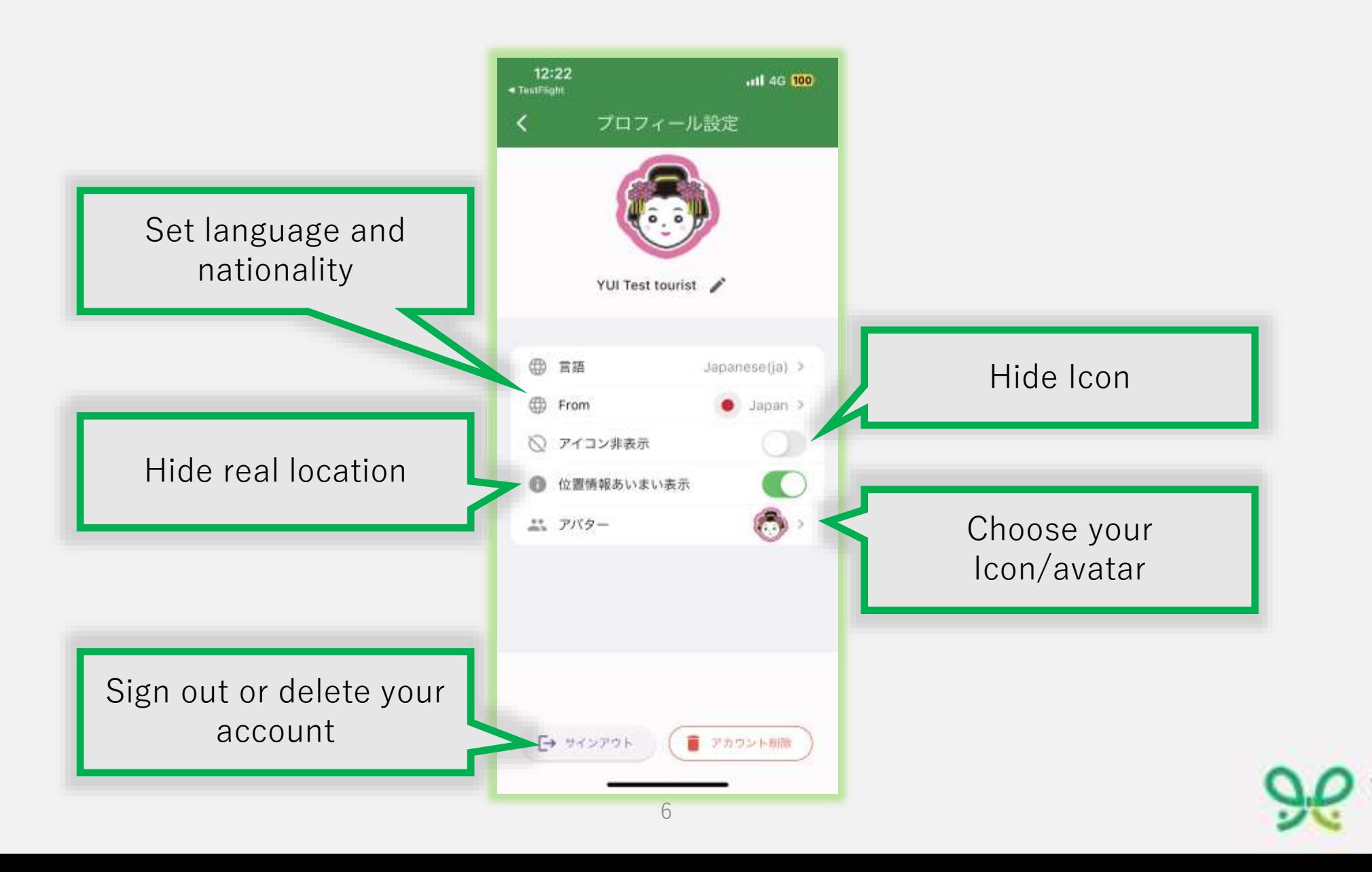

## **Ask question or request**

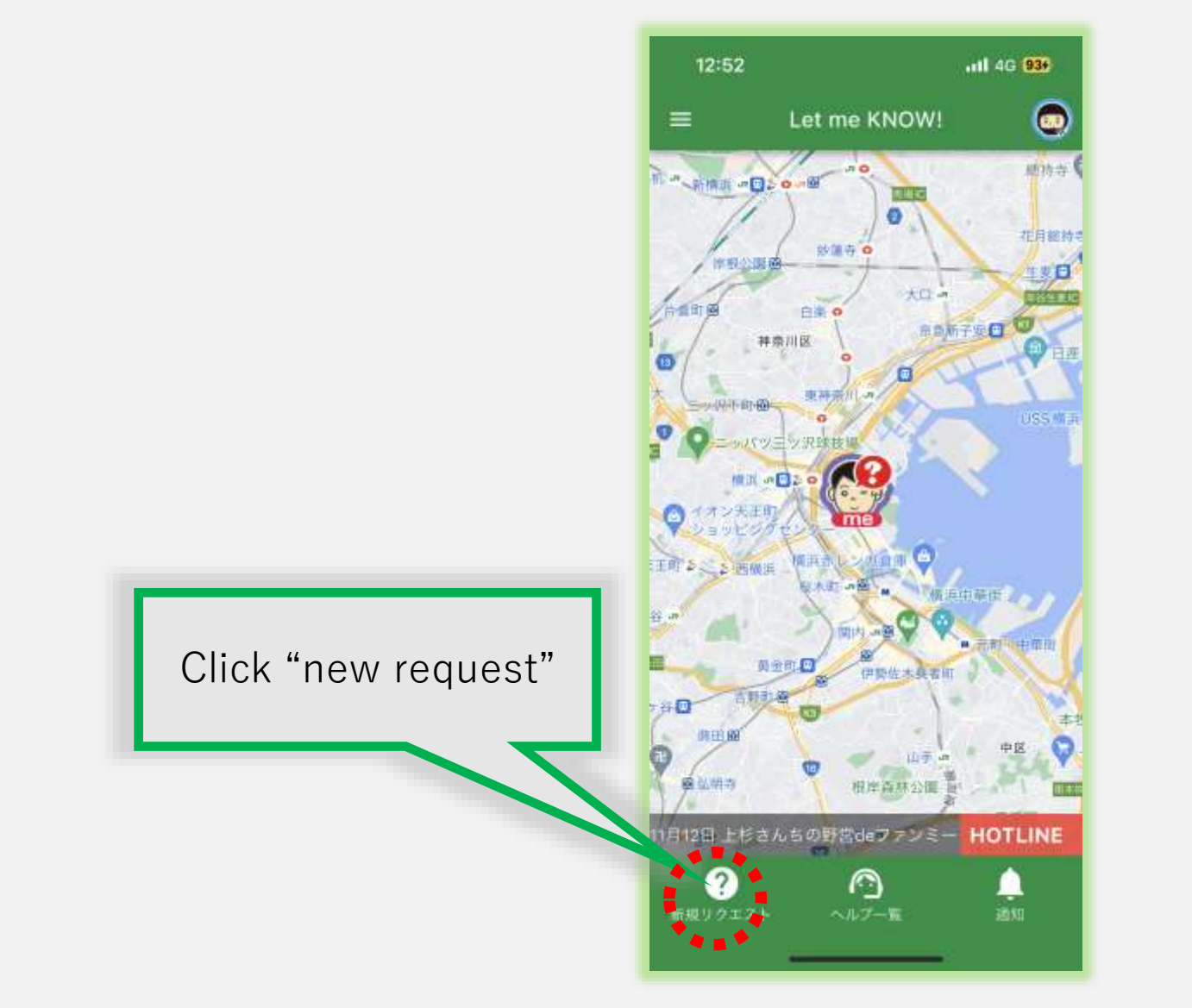

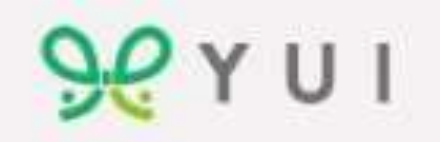

#### **Ask question or request**

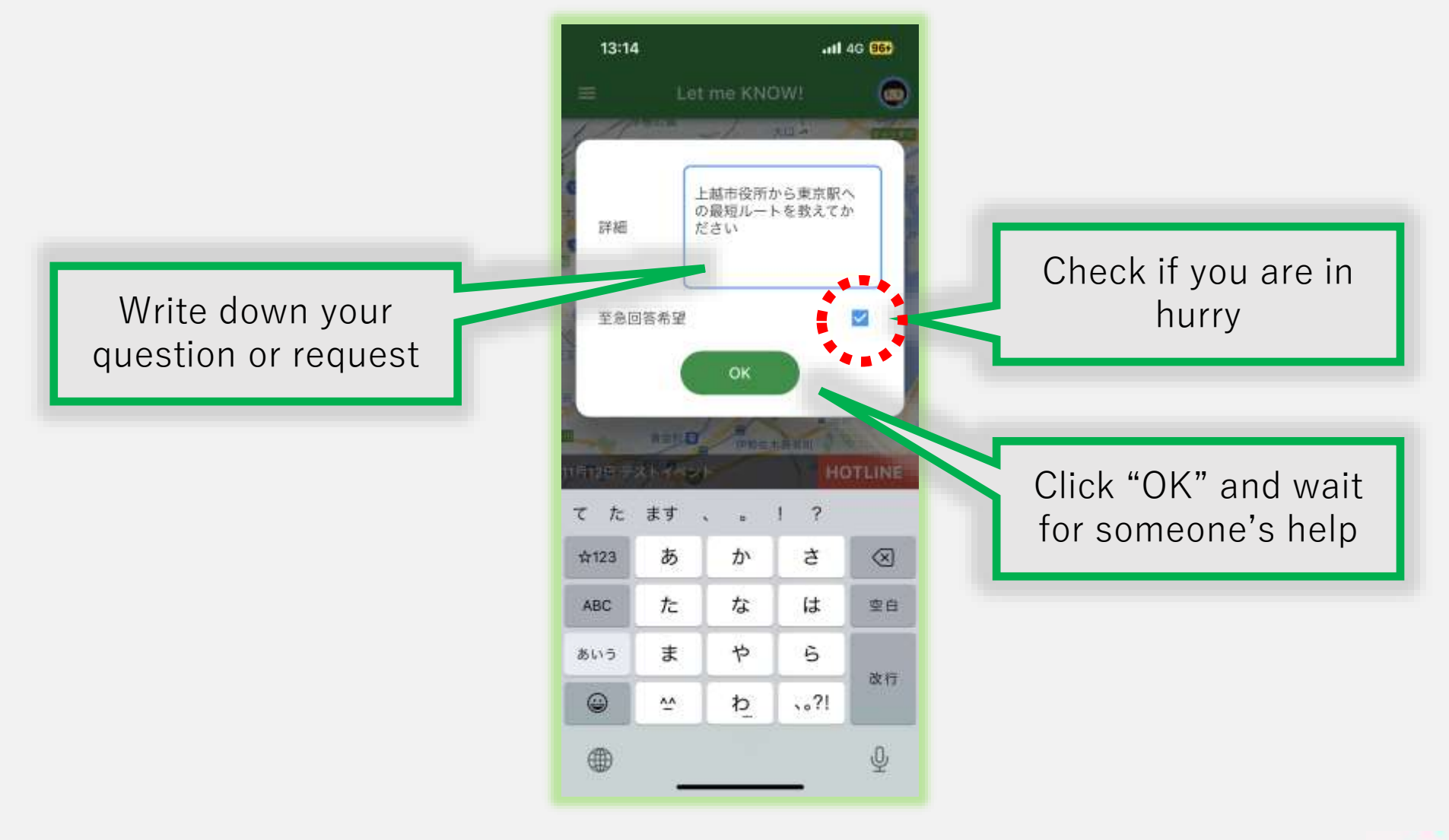

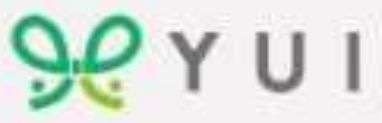

#### **Close request or delete request**

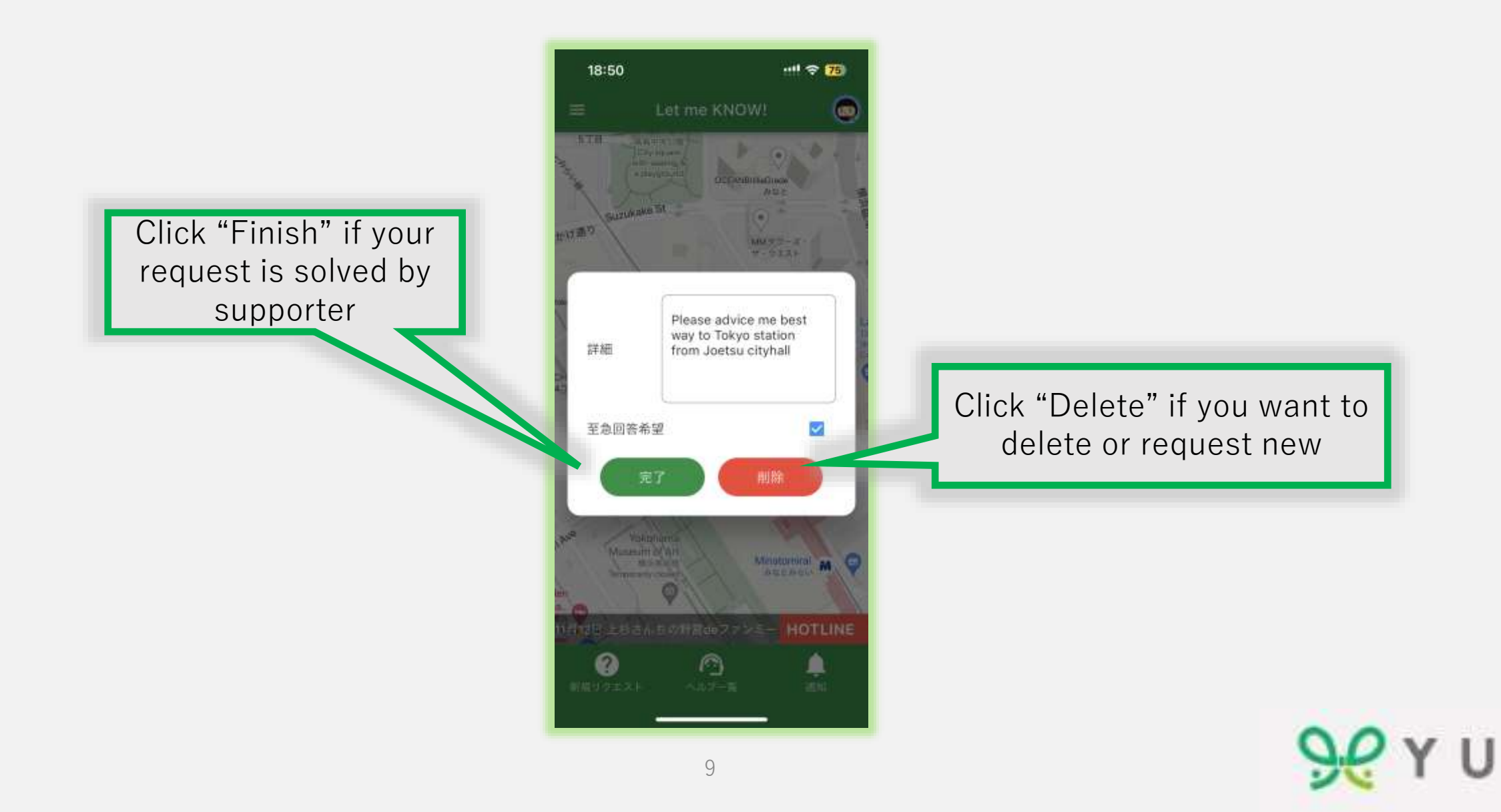

### **Ask "Virtual Guide"**

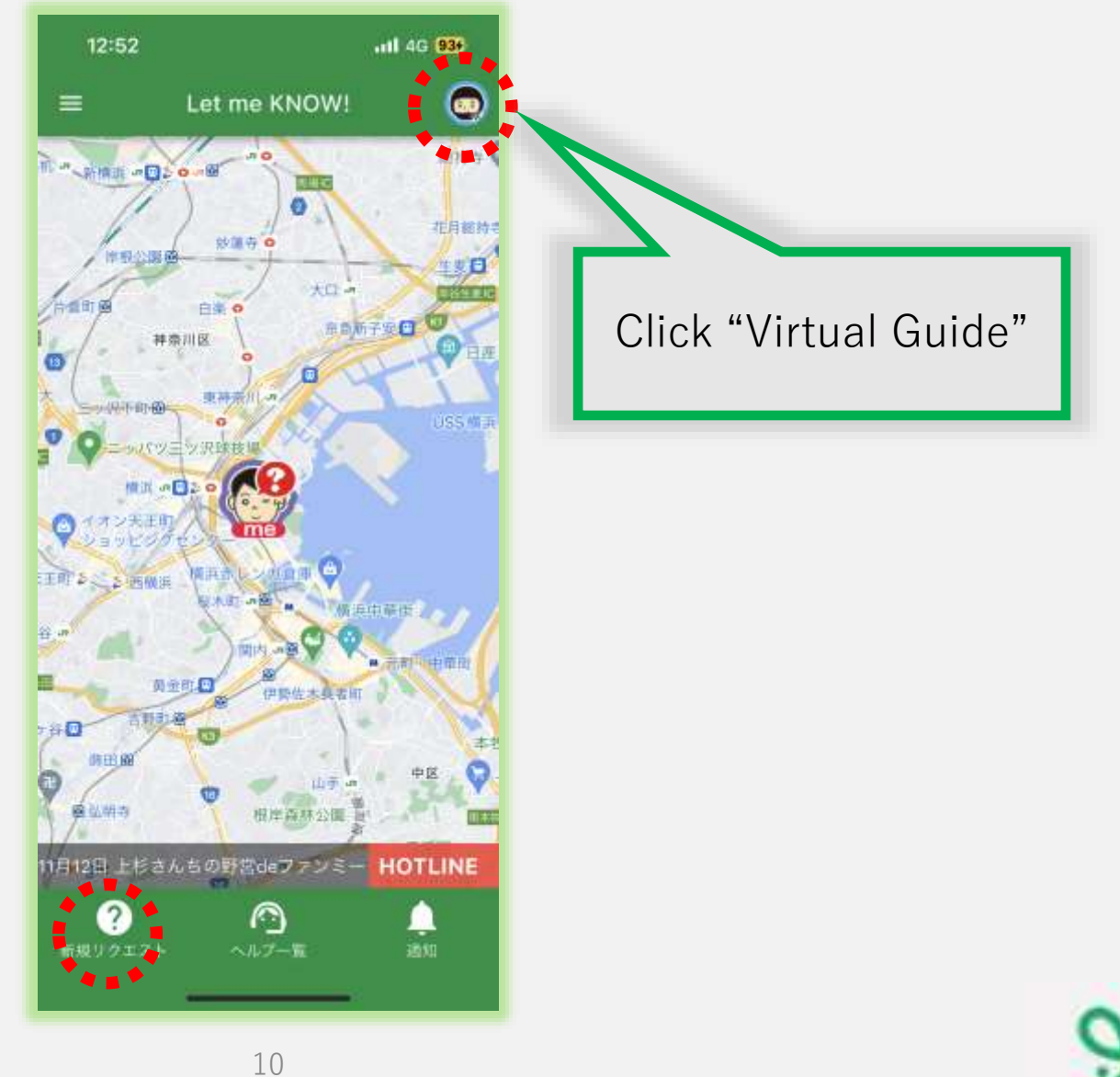

# **Ask "Virtual Guide"**

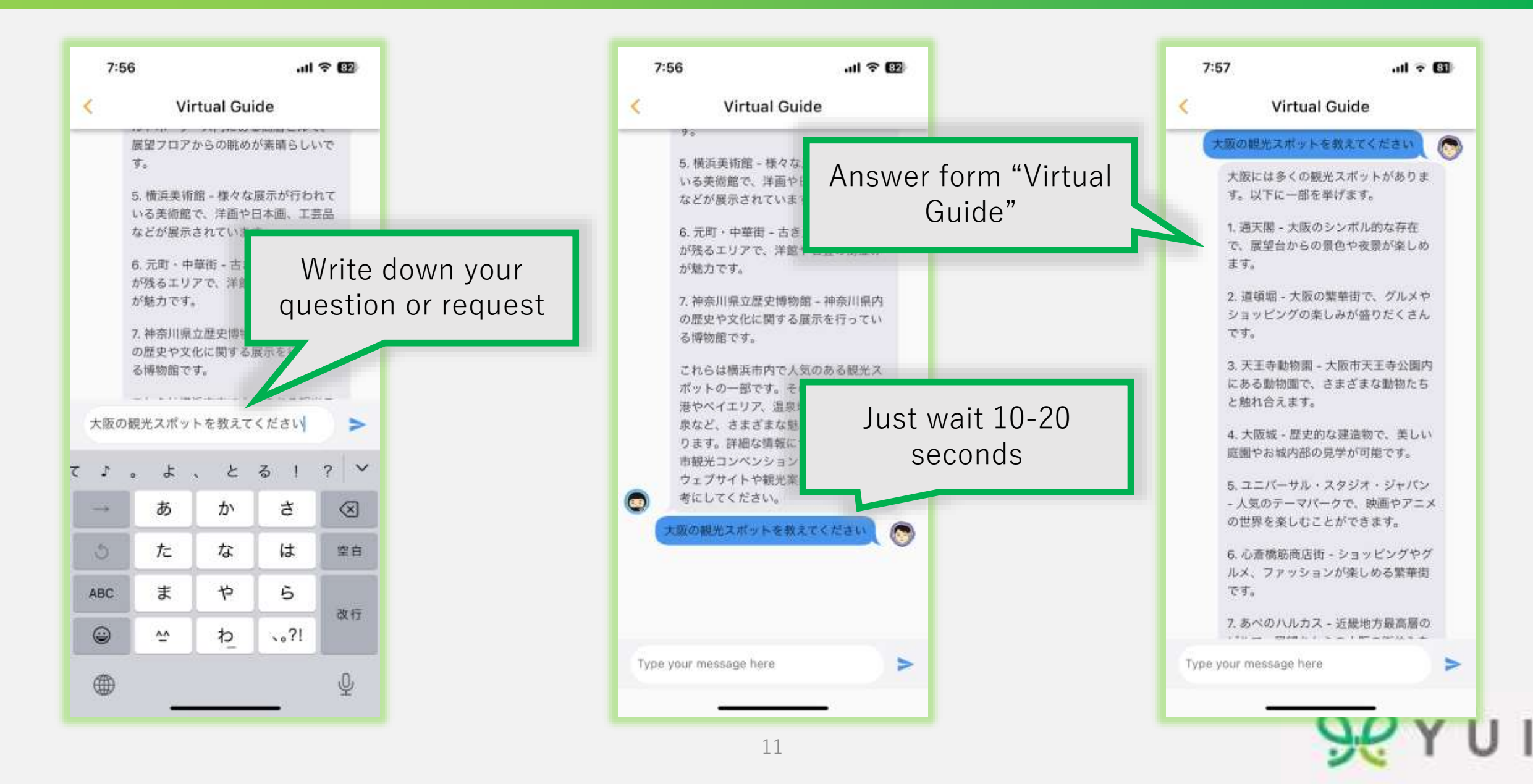

### **Help "Request"**

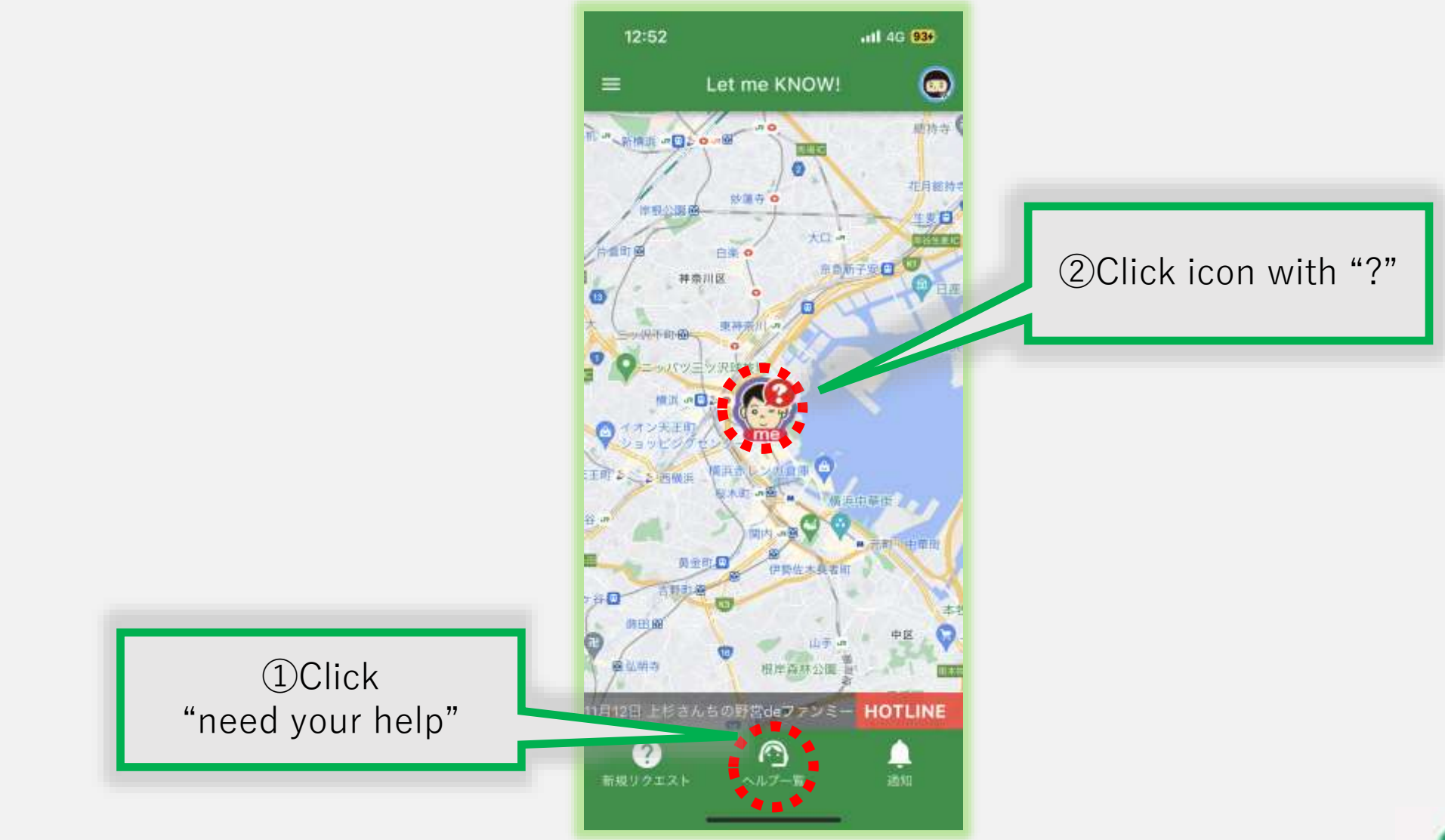

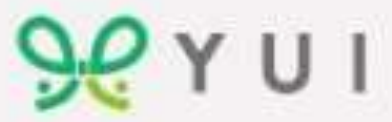

# **①Click "need your help"**

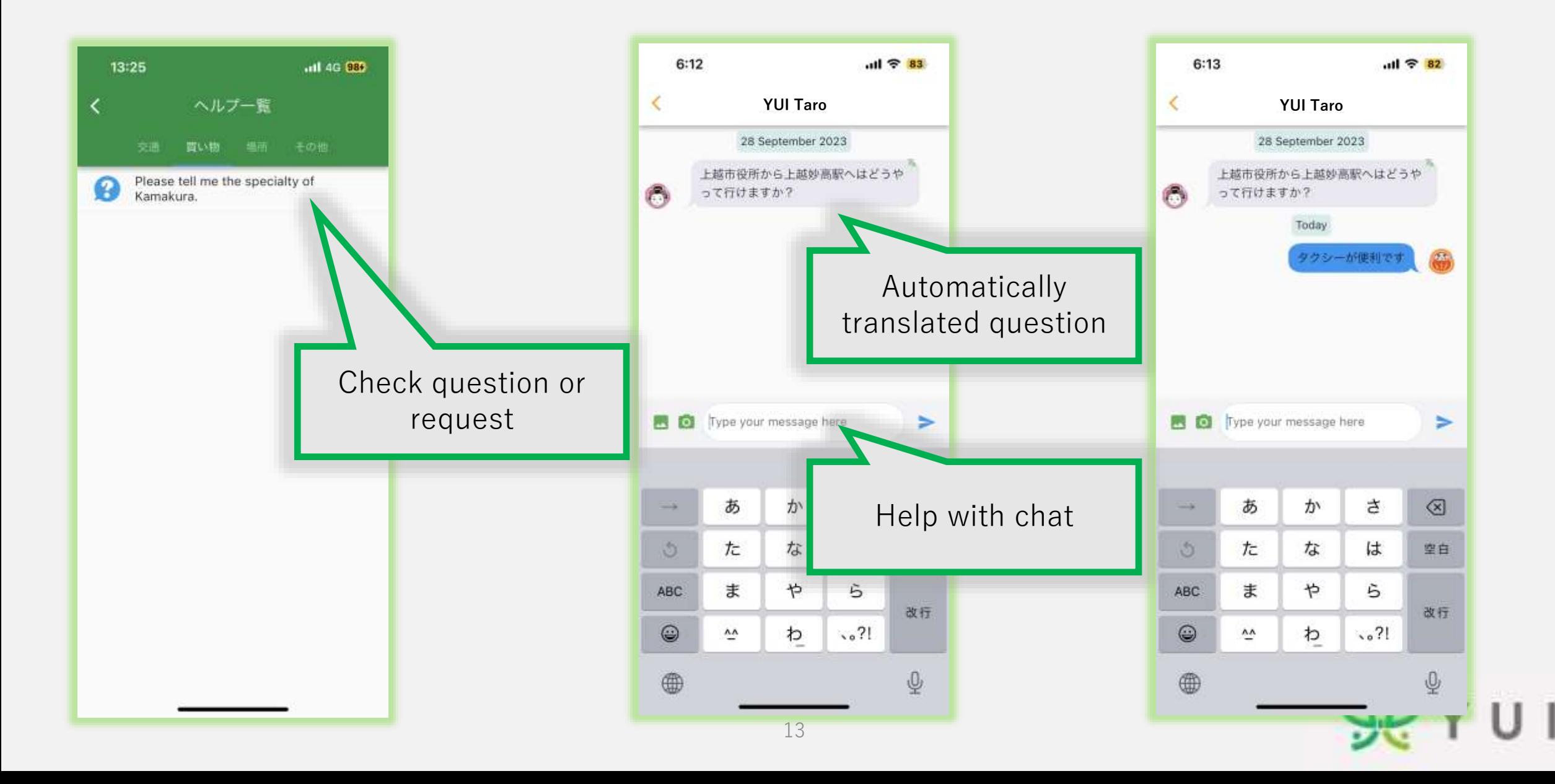

# **②Click icon with "?"**

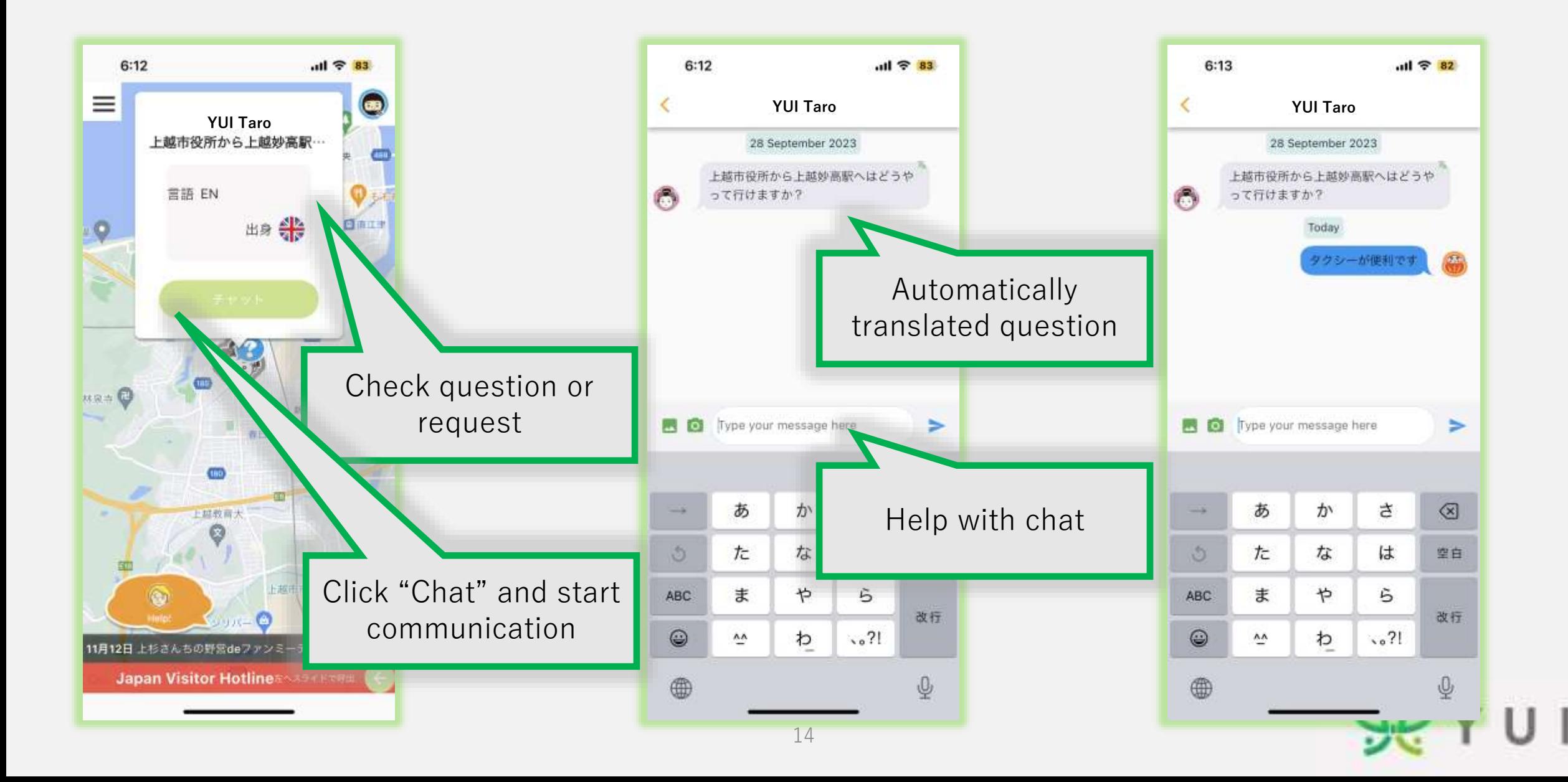

![](_page_14_Picture_0.jpeg)